# Clustered NAS For Everyone Clustering Samba With CTDB A Tutorial At sambaXP 2009

# Michael Adam

obnox@samba.org

# 2009 - 04 - 21

# Contents

| 1 | Cluster Challenges |                        |    |  |
|---|--------------------|------------------------|----|--|
|   | 1.1                | The Ideas              |    |  |
|   | 1.2                | Challenges For Samba   | 2  |  |
| 2 | CTDB               |                        |    |  |
|   | 2.1                | The CTDB Project       | 4  |  |
|   | 2.2                | CTDB Design            | 4  |  |
|   |                    | Clustered File Systems |    |  |
|   | 2.4                | Setting Up CTDB        | 6  |  |
| 3 | Clustered Samba    |                        |    |  |
|   | 3.1                | Configuration Options  | 10 |  |
|   |                    | Registry Configuration |    |  |

# 1 Cluster Challenges

#### 1.1 The Ideas

#### Ideas

- storage tends to become too small
- $\bullet$   $\Rightarrow$  use a SAN and volume based file systems
- services using the storage tend to become too slow
- $\Rightarrow$  cluster these services (all-active)
- ullet this clustering makes use of a clustered file system
- quite common for web and database servers
- how about offering the file system itself via CIFS or NFS in a clustered fashion?
- i.e. turn your SAN in a clustered NAS...
- Windows servers don't offer this form of clustering
- Samba now does! With the help of CTDB

# 1.2 Challenges For Samba

#### Challenges For Samba

- samba daemons on cluster nodes need to act as one CIFS server:
  - view of file ownership
  - windows file lock coherence
- samba instances need to share certain persistent data:
  - user database (passdb.tdb)
  - join information (secrets.tdb)
  - id mapping tables (winbindd\_idmap.tdb)
- further share volatile session data:
  - SMB sessions (sessionid.tdb)
  - share connections (connections.tdb)
  - share modes (locking.tdb)
  - byte range locks (brlock.tdb)
- messaging

#### **TDBs**

- most problems are about distributing TDBs in the cluster
- TDB: small fast Berkeley-DB-style database with record locks and memory mapping
- persistent TDBs:
  - read frequently
  - written rather rarely
  - data consistency very important
- volatile ("normal") TDBs:
  - read and written very frequently
  - not all data must be known to every node (or smbd process) at each point in time
  - R/W performance critical for overall fileserver performance
  - especially important for the Windows locks

#### TDBs And Clustering

- TDB R/W performance critical for Samba performance
- TDB R/W operations: excessive use of POSIX fcntl byte range locks
- fcntl locks are usually slow on cluster file systems
- the more nodes, the slower...
- $\Rightarrow$  naive approach of putting TDBs on cluster storage works in principle but scales  $very\ badly$
- A more clever approach is needed.

#### Goals

- Cluster Samba So That:
  - One node is not slower than an unclustered Samba server.
  - n+1 nodes should be faster than n nodes.
- $\bullet$  This in requires a clustered TDB  $\dots$
- ... and messaging solution.

$$\Rightarrow \Rightarrow \Rightarrow \Rightarrow CTDB : -)$$

# 2 CTDB

# 2.1 The CTDB Project

# The CTDB Project

- started in 2006
- first prototype in vl-messaging SVN branch
- Volker Lendecke, Andrew Tridgell, ...
- first usable version of CTDB: April 2007
- meanwhile: Ronnie Sahlberg project maintainer
- git://git.samba.org/sahlberg/ctdb.git
- http://ctdb.samba.org/packages/ (RPMs, Sources)

# 2.2 CTDB Design

#### CTDB Design

- one daemon ctdbd on each node
- smbd talks to local ctdbd for messaging and TDB access
- ctdbd handles metadata of TDBs via the network
- ctdbd keeps local TDB copy (LTDB) for fast data reads/writes
- persistent and normal TDBs are handled differently
- management features Samba, NFS and other services

#### persistent TDBs

- each node always has complete copy in LTDB
- reads operations directly to LTDB
- write operations
  - lock entire DB in a transaction
  - perform R/W ops within the transaction
  - at commit distribute changes to other nodes and write to LTDB
- $\bullet$   $\Rightarrow$  data integrity and good read performance guaranteed

#### normal TDBs

- one node does not need to know all records all the time
- when a node goes down:
- $\bullet \Rightarrow$  we may, even *should* lose records specific to that node
- a node only has those records in its LTDB that is has already accessed
- only one node has the current, authoritative copy of a record
- $\bullet \Rightarrow data \ master$
- R/W operation to a record:
  - check if data master
  - if not, request data master role and current copy of record over network
  - read/write locally

#### Recovery

- what happens if a node goes down?
- data master for some records will be lost
- one node the recovery master performs recovery
- $\bullet$  recovery master collects most recent copy of all records from all nodes
- $\bullet$ additional TDB header  $record\ sequence\ number\ determines\ recentness$
- at the end, the recovery master is data master for all records

#### Recovery Election / Recovery Lock

- recovery master is determined by an election process
- election process involves one file on shared storage
- $\Rightarrow$  the recovery lock file
- nodes compete with POSIX fcntl byte range locks
- finally, the newly elected recovery master holds lock on the recovery lock file
- $\Rightarrow$  CTDB requires POSIX fcntl lock support in the cluster file system
- $\Rightarrow$  CTDB has no split brain (other than the file system)

# Performance Figures

By Andrew Tridgell and Ronnie Sahlberg, Linux Conf Australia 2009 GPFS file system

## 32 client smbtorture NBENCH test

• 1 node: 109 MBytes/sec

• 2 nodes: 210 MBytes/sec

• 3 nodes: 278 MBytes/sec

• 4 nodes: 308 MBytes/sec

# 2.3 Clustered File Systems

## Clustered File System - Requirements

• file system : black box

• storage: fibre channel, iSCSI, drbd, ...

• simulatneous writes from all nodes

• coherent POSIX fcntl byte range lock support

• use ping\_pong test to verify

# Special File Systems

• General Parallel File System GPFS (IBM): OK

• Global File System GFS(2) (Red Hat): OK

• GNU Cluster File System GlusterFS: OK

• Lustre (Sun): OK

• Oracle Cluster File System OCFS(2): not yet OK

# 2.4 Setting Up CTDB

CTDB - Basic Setup

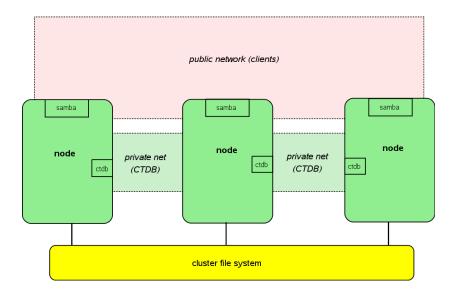

# CTDB - Configuration

• central file: /etc/sysconfig/ctdb

 $\bullet \ \, {\rm must \ set: \ CTDB\_RECOVERY\_LOCK}$ 

• fill /etc/ctdb/notes with internal addresses

# example /etc/ctdb/nodes

10.0.0.10

10.0.0.11

10.0.0.12

10.0.0.13

• same file on all nodes!

# CTDB - Public Addresses

- set CTDB\_PUBLIC\_ADDRESSES in /etc/sysconfig/ctdb
- typical value /etc/ctdb/public\_addresses

# $\mathbf{example} \ / \mathtt{etc/ctdb/public\_addresses}$

```
192.168.111.10/24 eth0
```

192.168.111.11/24 eth0

192.168.111.12/24 eth0

192.168.111.13/24 eth0

- need not be the same on all nodes
- need not even be present on all nodes (management node...)

#### **IP** Failover

- healthy nodes get IP addresses from their public pool
- when a node goes done: public IPs moved to other nodes
- CTDB distributes the public IPs equally among healthy nodes
- with round robin DNS  $\Rightarrow$  HA and load balancing
- speed up client reconnects with tickle ACKs:
  - client does not yet know the IP has moved
  - new node does not have a valid TCP connection to client
  - new node sends illegal TCP ACK packet to the client (seqnum 0)
  - client sends back correct ACK packet to the *new* node
  - new node sends back a RST packet to the client
  - client re-establishes connection to the new node

#### CTDB Toolbox

- ctdb control ctdbd
- onnode execute programs on selected nodes

#### ctdb status

ctdb ip

```
root@node0:~ _ □ ×

[root@node0 ~]# ctdb ip

Public IPs on node 0

192.168.45.70 0

192.168.45.71 1

192.168.45.72 2

192.168.45.73 0

192.168.45.74 1

192.168.45.75 2

[root@node0 ~]# ■
```

#### CTDB manages ...

- $\bullet$  CTDB can manage several services
- i.e. start, stop, monitor them
- controlled by sysconfig variables CTDB\_MANAGES\_SERVICE
- management performed by scripts in /etc/ctdb/events.d
- managed services should be removed from the runlevels

#### CTDB manages ...

- CTDB\_MANAGES\_SAMBA
- CTDB\_MANAGES\_WINBIND
- CTDB\_MANAGES\_NFS
- CTDB\_MANAGES\_VSFTPD
- CTDB\_MANAGES\_HTTPD

# 3 Clustered Samba

# Getting A Clustered Samba

- in vanilla Samba code since Samba 3.3 (January 2009)
- precompiled packages from http://www.enterprisesamba.org/
- configure --with-cluster-support
- add idmap\_tdb2 to --with-shared-modules
- verify that gpfs.so is built for GPFS usage

# 3.1 Configuration Options

## Samba Configuration

identical configuration on all nodes

- clustering = yes
- passdb backen = tdbsam
- groupdb:backend = tdb
- vfs objects = fileid
   fileid:algorithm = fsid / fsname
- idmap backend = tdb2
- no need to change private dir
- if CTDB\_MANAGES\_SAMBA, do *not* set interfaces or bind interfaces only

#### example smb.conf

```
[global]
    clustering = yes
    netbios name = smbcluster
    workgroup = mydomain
    security = ads
    passdb backend = tdbsam

    groupdb:backend = tdb

    idmap backend = tdb2
    idmap uid = 1000000-2000000
    idmap gid = 1000000-2000000

    fileid:algorithm = fsname

[share]
    path = /cluster_storage/share
    writeable = yes
    vfs objects = fileid
```

# 3.2 Registry Configuration

## **Registry Configuration**

- store config in Samba's registry
- HKLM\Software\Samba\smbconf
- $\bullet \ \, {\rm subkey} \Leftrightarrow {\rm section}$
- value  $\Leftrightarrow$  parameter
- stored in registry.tdb  $\Rightarrow$  distributed across cluster by CTDB
- means of easily managing the whole Samba cluster

# **Activation of Registry Configuration**

```
• registry shares = yes
```

- include = registry
- config backend = registry

#### smb.conf for cluster usage

```
[global]
  clustering = yes
  include = registry
```

#### net conf

manage the whole samba cluster with one command

```
net conf list
net conf listshares
net conf import
net conf import
net conf drop
net conf showshare
net conf addshare
net conf delshare
net conf getparm
net conf getparm
net conf getparm
net conf getparm
net conf getincludes
net conf setincludes
net conf delincludes
net conf delincludes
net conf delincudes
net conf delincudes
net conf delincudes
net conf delincudes
net conf delincudes
net conf delincudes
net conf delincudes
net conf delincudes
net conf delincudes
net conf delincudes
net conf delincudes
net conf delincudes
net conf delincudes
```